## Jobseeker – REGISTRATION PROCESS

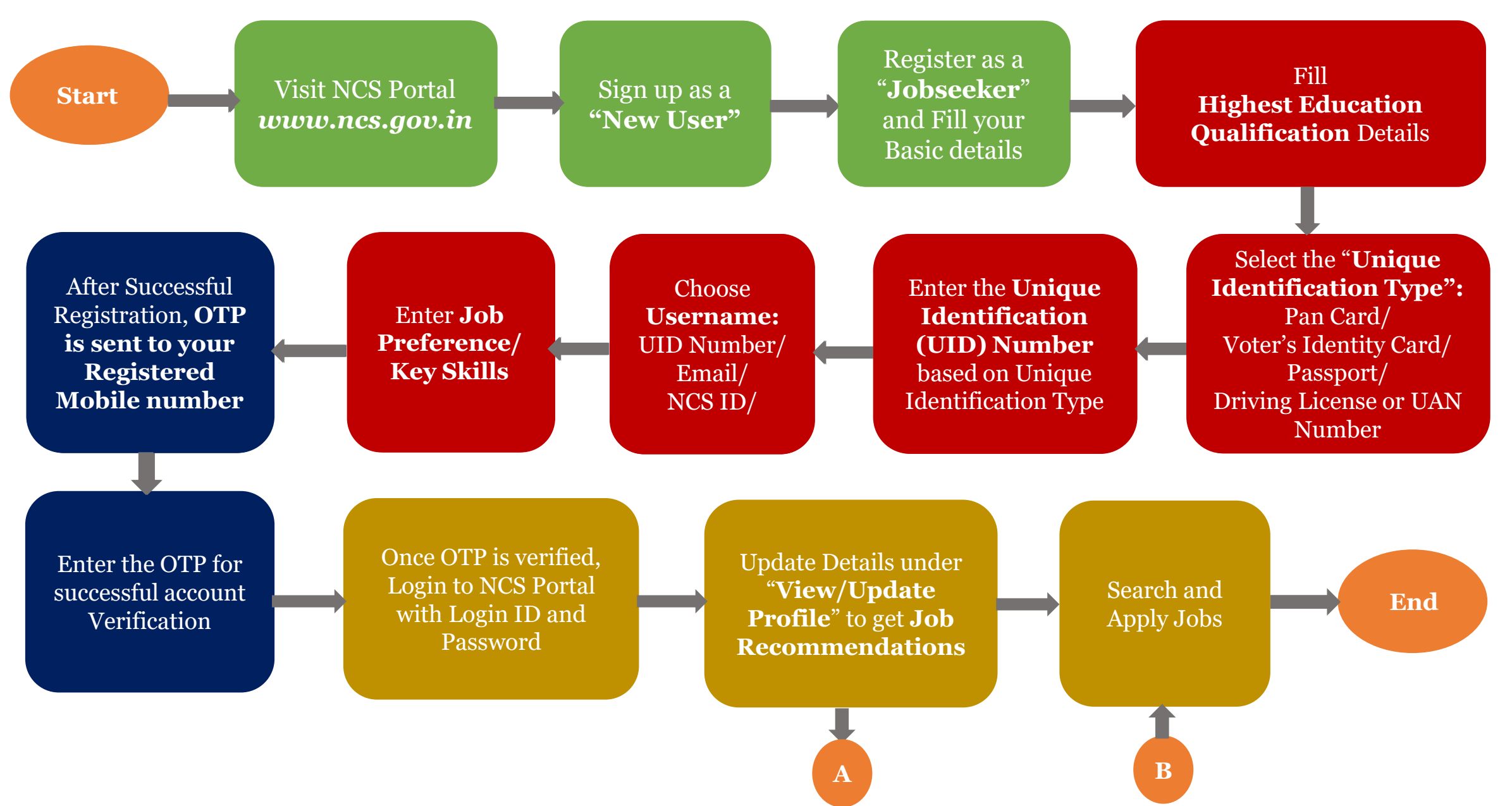

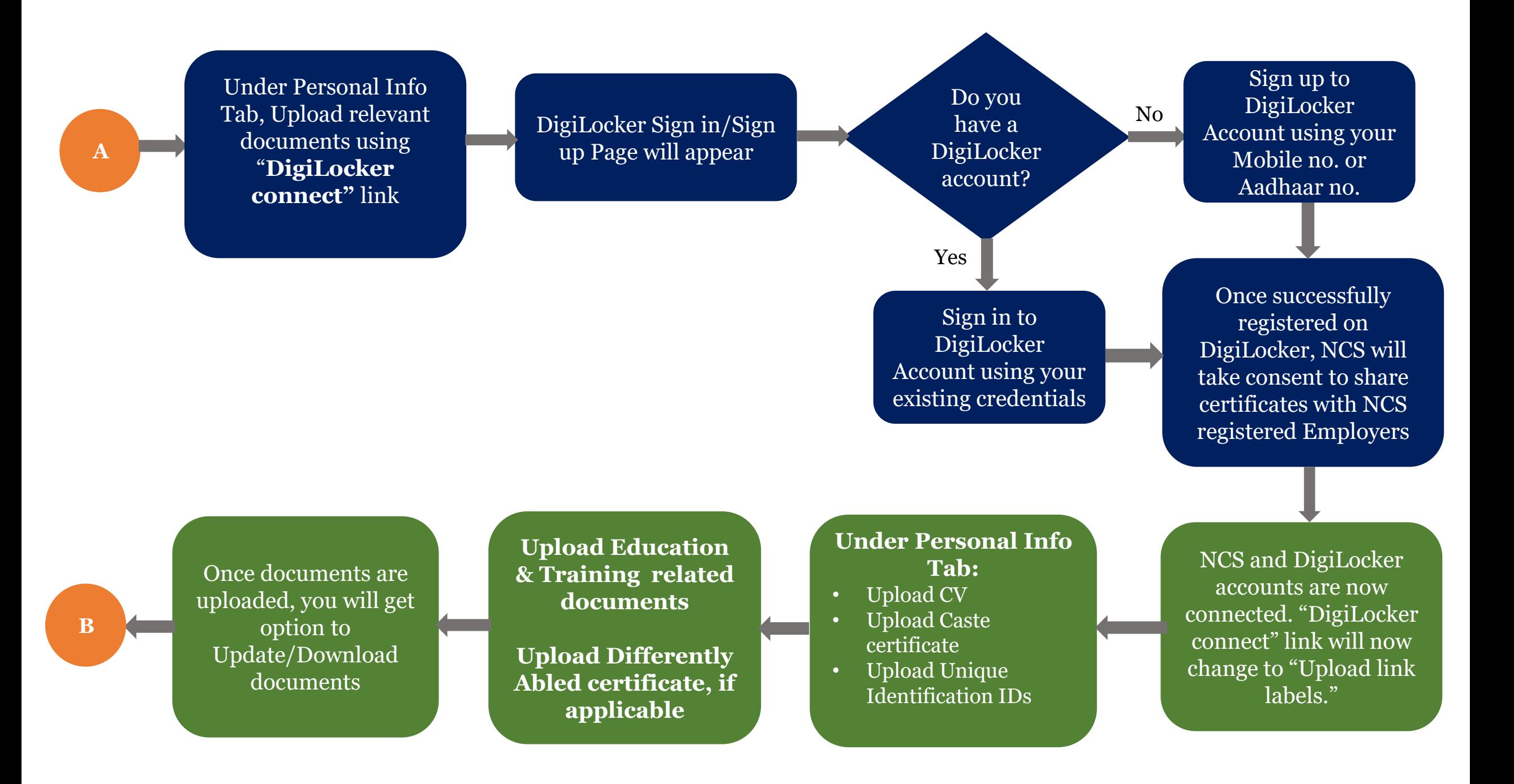